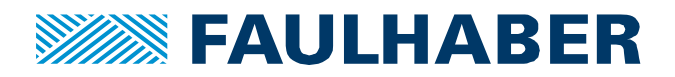

## **Overview over the changes and new functionality of Motion Controller V3.0 firmware revision L (compared to K).**

## **Changes and fixes**

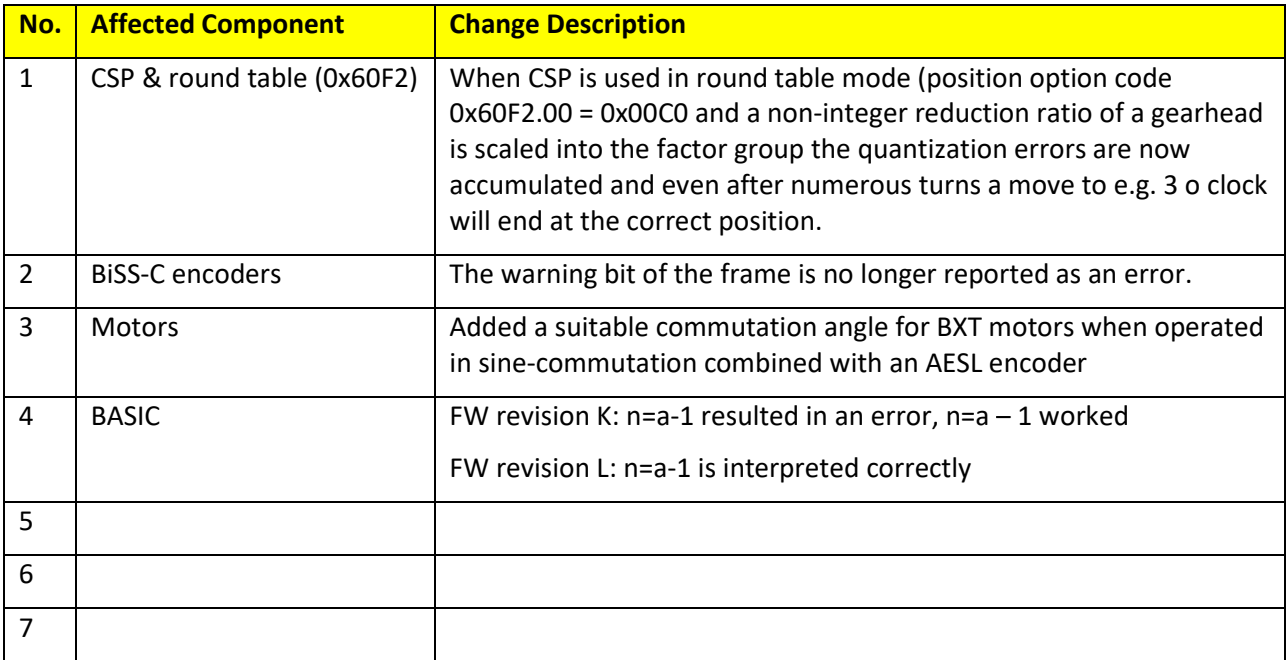

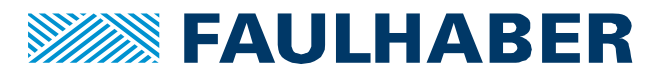

## **New Functions**

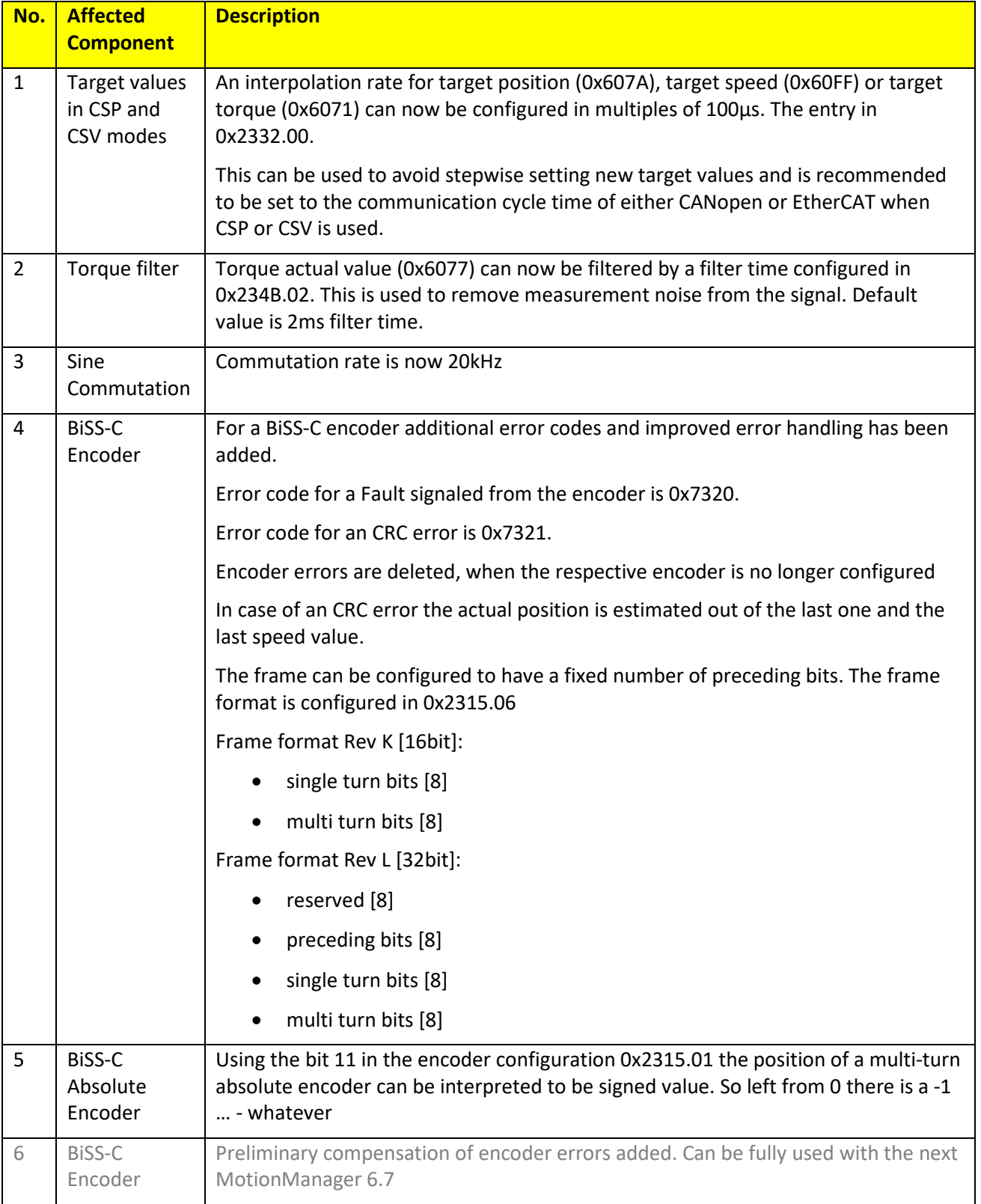

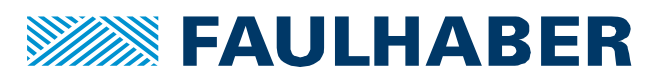

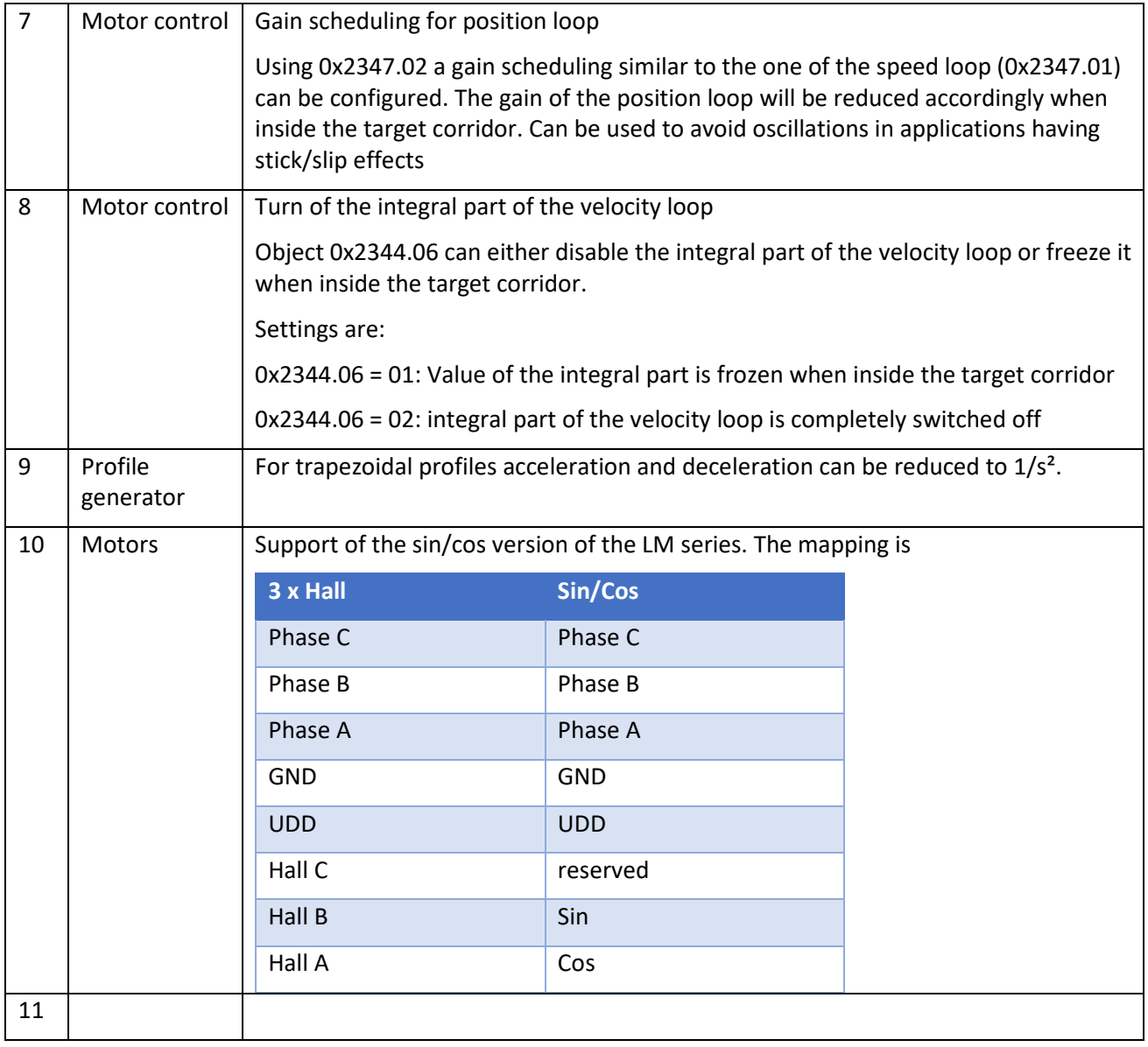